Delphi PDF

https://www.100test.com/kao\_ti2020/590/2021\_2022\_Delphi\_E6\_A 0\_87\_E8\_c97\_590194.htm

## $2009$ 是2009年9月19日至23日。2009年下半年全国计算机二级考试

## 1 Taborder Tabstop

## $TAB$  gt.

interface private procedure TForm1.Tab(Sender: TObject. var Key: Word. Shift: TShiftState). Begin (\*\*) if (key=VK\_Down) or (key=13) then SelectNext(ActiveControl,True,True). if key=VK\_Up then SelectNext(ActiveControl,False,True). Key:=0. end. procedure TForm1.FormCreate(Sender: TObject). begin Edit\_Name. OnKeyDown = Tab. Edit\_Age .OnKeyDown = Tab. Edit\_Adress . OnKeyDown = Tab. end. 1999 Delphi

Edit\_Name

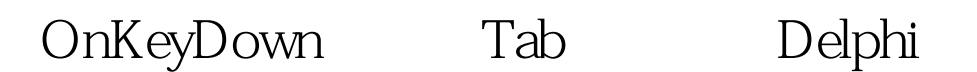

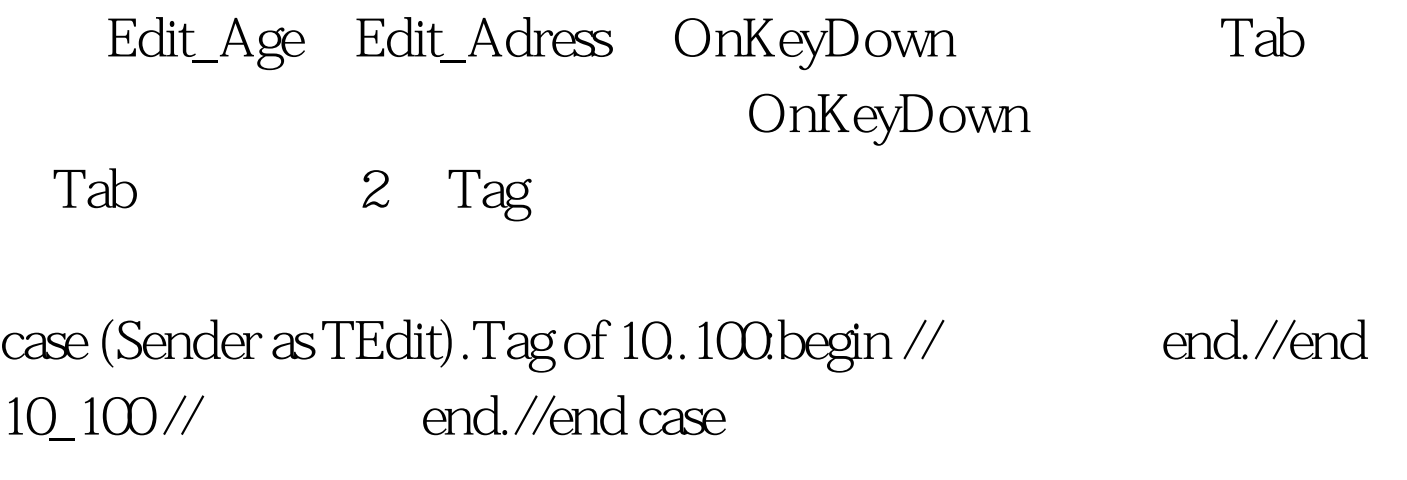

3 Handle: Windows

如: procedure TForm1.ChangeTitleClick(Sender: TObject). begin SetWindowText(handle,' Liangming' 's here'). end. Handle procedure TForm1.LoadBmpClick(Sender: TObject). var bmp:TBitmap. begin bmp:=TBitmap.Create. try bmp.LoadFromFile( 'c:\\windows\\setup.bmp'). with image1 do begin Picture.Bitmap.Handle:=bmp.Handle. Update. Refresh. end. finally bmp. Free. end. end. 2009 9 2009 NCRE 2009

 $\approx$  2009 $\approx$ 

 $100T$ est  $100T$ est  $100T$ est  $100T$ est  $100T$ 

www.100test.com